# Rechtliche Aspekte eines digitalen Fahrtenbuchs - INtex Publishing

# INHALTSVERZEICHNIS

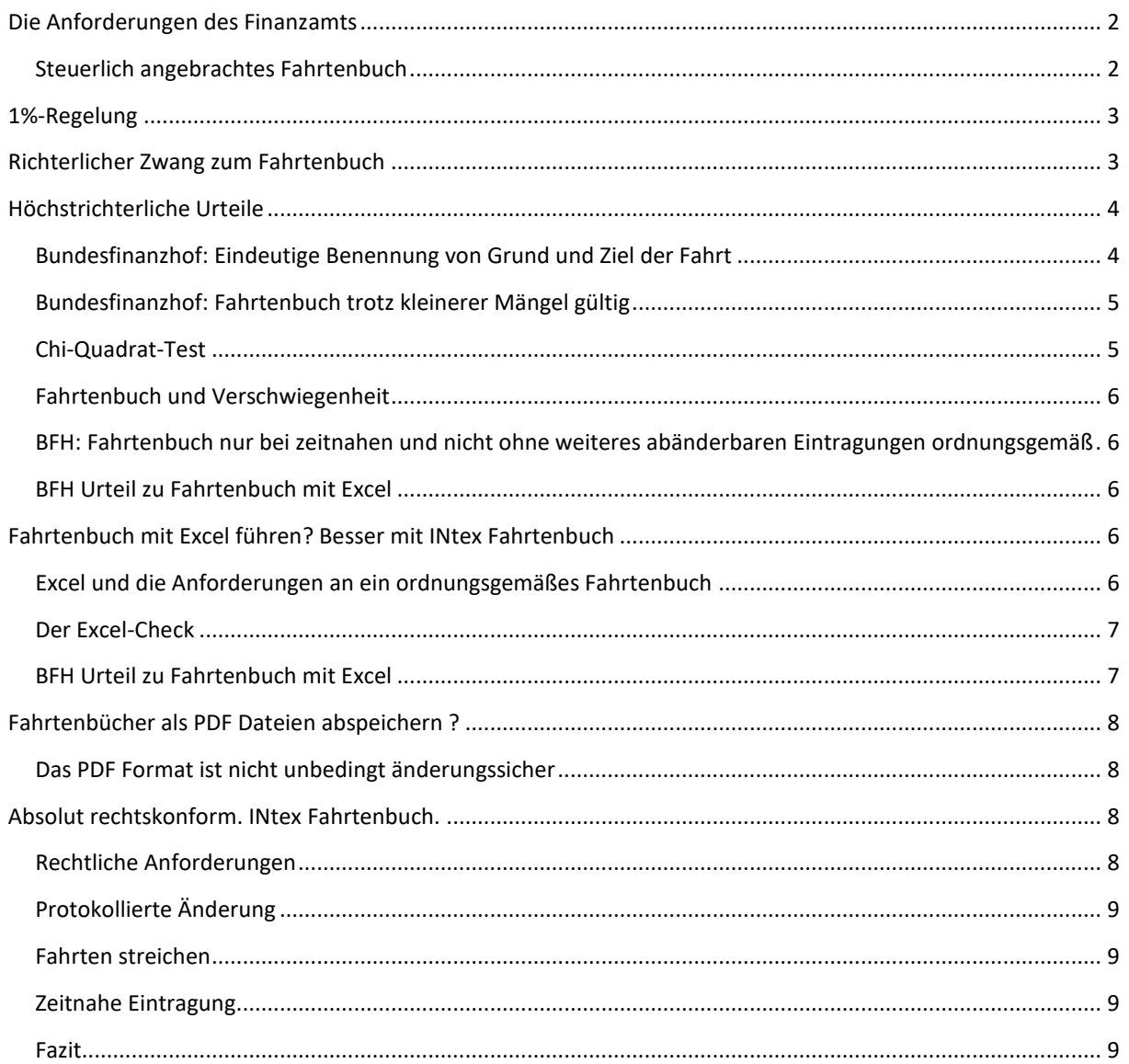

## <span id="page-1-0"></span>DIE ANFORDERUNGEN DES FINANZAMTS

### <span id="page-1-1"></span>STEUERLICH ANGEBRACHTES FAHRTENBUCH

Im Folgenden die Anforderung des Finanzamtes und des Bundesfinanzministeriums an ein Fahrtenbuch:

Ertragsteuerliche Erfassung der Nutzung eines betrieblichen Kraftfahrzeugs zu Privatfahrten, zu Fahrten zwischen Wohnung und Betriebsstätte sowie zu Familienheimfahrten nach § 4 Abs. 5 Satz 1 Nr. 6 und § 6 Abs. 1 Nr. 4 Sätze 2 und 3 EStG

Anwendung des Gesetzes zur Einführung einer Entfernungspauschale vom 21. Dezember 2000 (BStBl 2001 I S. 36) sowie des BFH-Urteils vom 3. August 2000 - III R 2/00 -, BStBl 2001 II S. 332

Die aktuellen Anforderungen an ein Fahrtenbuch sind geregelt im Erlaß des BMF vom 12.05.97, (Bundessteuerblatt 1997, Teil I, Seite 562)

Ein vollständiges Fahrtenbuch muß demnach die folgenden Angaben enthalten:

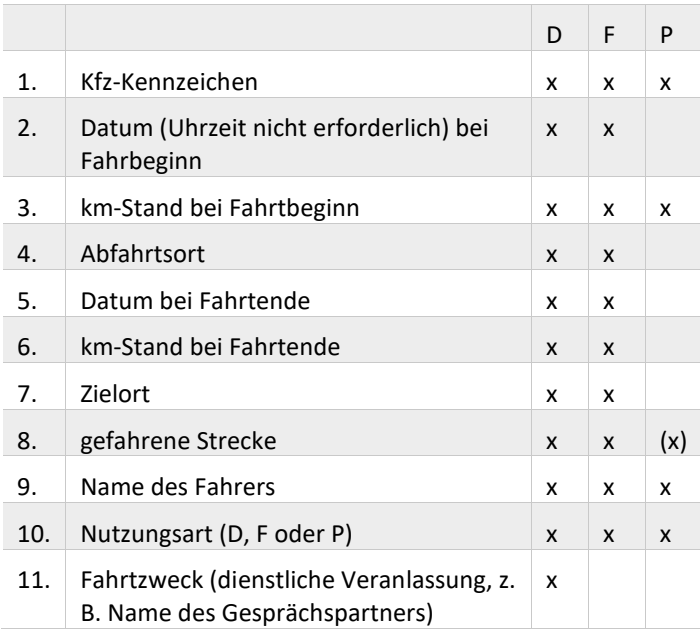

D = dienstlich / F = Fahrt von und zur Arbeit / P = privat

zu 8. - (x): Privatfahrten sind ohne Einzelnachweis als Strecke zwischen der jeweils letzten und der nachfolgend definierten Fahrt aufzuführen

Fahrtenbücher, die diesen Anforderungen entsprechen, werden von der Finanzverwaltung anerkannt. Zu elektronischen Fahrtenbüchern regelt der Erlaß in Randziffer 16 Folgendes:

Ein elektronisches Fahrtenbuch ist anzuerkennen, wenn sich daraus dieselben Erkenntnisse gewinnen lassen (wie aus manuellen). Beim Ausdruck von elektronischen Aufzeichnungen müssen nachträgliche Veränderungen der aufgezeichneten Angaben technisch ausgeschlossen, zumindest aber dokumentiert werden.

Anmerkung: Im Prinzip gelten für ein Fahrtenbuch die gleichen Grundsätze wie in der Buchhaltung.

Nachträgliche Ergänzungen oder Änderungen am PC sind lästig und unterbleiben deshalb häufig. Zudem verstoßen sie gegen die Vorschrift der "zeitnahen Führung" und gelten somit als steuerlich schädlich.

### <span id="page-2-0"></span>1%-REGELUNG

Am 7. April 2006 hat der Bundesrat das Gesetz zur Eindämmung missbräuchlicher Steuergestaltungen verabschiedet. Hierin ist die Einprozentregelung zur Berechnung der privaten Nutzung auf Fahrzeuge beschränkt, die mehr als 50 % betrieblich genutzt werden. Dies gilt rückwirkend zum 01.01.06.

Damit können nun Selbständige die ihre Fahrzeuge nur bis 50 % betrieblich nutzen, nicht mehr die 1 % Regelung für die privaten Kostenanteile anwenden. Es bleibt nur der Nachweis über ein geführtes Fahrtenbuch oder das Finanzamt kann den privaten Anteil schätzen. Eine weitere Möglichkeit ist, das Fahrzeug aus dem Betriebsvermögen herauszulösen und jede Geschäftsfahrt mit 0,30 EUR pro gefahrenen Kilometer abzurechnen.

Wird ein Fahrzeug nur bis 50 % genutzt so kann es dem Betriebsvermögen zugeordnet werden. Es handelt sich somit um ein gewillkürtes Betriebsvermögen.

### <span id="page-2-1"></span>RICHTERLICHER ZWANG ZUM FAHRTENBUCH

Richterlich angeordnetes Fahrtenbuch

Sie können auch zur Führung eines Fahrtenbuchs verurteilt werden:

§ 31a STZVO

Fahrtenbuch

(1) Die Verwaltungsbehörde kann gegenüber einem Fahrzeughalter für ein oder mehrere auf ihn zugelassene oder künftig zuzulassende Fahrzeuge die Führung eines Fahrtenbuchs anordnen, wenn die Feststellung eines Fahrzeugführers nach einer Zuwiderhandlung gegen Verkehrsvorschriften nicht möglich war. Die Verwaltungsbehörde kann ein oder mehrere Ersatzfahrzeuge bestimmen.

(2) Der Fahrzeughalter oder sein Beauftragter hat in dem Fahrtenbuch für ein bestimmtes Fahrzeug und für jede einzelne Fahrt

- 1. vor deren Beginn
- a) Name, Vorname und Anschrift des Fahrzeugführers,
- b) amtliches Kennzeichen des Fahrzeugs,
- c) Datum und Uhrzeit des Beginns der Fahrt und

2. nach deren Beendigung unverzüglich Datum und Uhrzeit mit Unterschrift einzutragen.

(3) Der Fahrzeughalter hat

a) der das Fahrtenbuch anordnenden oder der von ihr bestimmten Stelle oder

b) sonst zuständigen Personen

das Fahrtenbuch auf Verlangen jederzeit an dem von der anordnenden Stelle festgelegten Ort zur Prüfung auszuhändigen und es sechs Monate nach Ablauf der Zeit, für die es geführt werden muß, aufzubewahren.

### <span id="page-3-0"></span>HÖCHSTRICHTERLICHE URTEILE

### <span id="page-3-1"></span>BUNDESFINANZHOF: EINDEUTIGE BENENNUNG VON GRUND UND ZIEL DER FAHRT

Der BFH hat mit Urteil vom 1. März 2012 (Az.: VI R 33/10) konkretisiert, welche Angaben bei Grund und Ziel erforderlich sind:

"Nach den vorgenannten Rechtsgrundsätzen verlangt die vollständige Wiedergabe einer Fahrt grundsätzlich die Angabe des Ausgangspunktes und des Endpunktes der Fahrt. Soweit im Fahrtenbuch jeweils als Ausgangspunkt "F" als Kürzel für Firma, nämlich der Betriebssitz der Klägerin, angegeben ist, genügt dies zur Konkretisierung.

Soweit allerdings als Endpunkt der Fahrt jeweils nur eine Straße bezeichnet ist, aber weder Hausnummer noch Name des dort besuchten Kunden oder Unternehmens angegeben ist, ist allein dadurch das Fahrtziel nicht hinreichend präzise bestimmt. Denn im Hinblick auf die Funktion des Fahrtenbuchs, nämlich eine hinreichende Gewähr für die Vollständigkeit und Richtigkeit der dort aufgezeichneten Fahrten zu bieten, bleibt eine solche ungenaue Angabe hinter dem Erforderlichen zurück. Diese sehr allgemein gehaltenen Angaben durch die Nennung allein der Straße gestatten es insbesondere nicht, die Aufzeichnungen mit vertretbarem Aufwand auf die materielle Richtigkeit hin zu überprüfen. So genügen nach der Rechtsprechung des Senats schon bloße Ortsangaben ohne weitere Benennung des aufgesuchten Kunden oder Geschäftspartners nicht den Anforderungen an ein ordnungsgemäßes Fahrtenbuch.

Dies gilt erst recht, wenn --wie im Streitfall-- in den allermeisten Fällen nicht nur die Angaben zum aufgesuchten Kunden oder Geschäftspartner fehlen, sondern auch die Ortsangaben sich in der bloßen Nennung eines Straßennamens erschöpfen. Und im Streitfall hat das FG schließlich auch keine besonderen Umstände festgestellt, die es im konkreten Einzelfall gestatten würden, allein aus der bloßen Angabe der Straße auf das eigentliche Fahrtziel sicher zu schließen. Entsprechendes gilt, soweit hier im Fahrtenbuch keine Straßen, sondern lediglich Namen von Unternehmen, die in einer Vielzahl von Filialen im Stadtgebiet vertreten sind, genannt werden. Denn auch in diesem Fall lässt sich unter Hinzuziehung der angegebenen Gesamtkilometer für solche Fahrten das Fahrtziel nicht konkretisieren, sondern lediglich der Umkreis bestimmen, in dem der mögliche Kunde oder Geschäftspartner ansässig ist und hätte besucht werden können."

Diesem Urteil zufolge wäre also eine Angabe

Grund: "Besuch INtex Publishing" Ort: "53783 Eitorf" Straße: "Jakobstraße 9"

ausreichend genau. Eine Angabe aber wie

```
Grund: "Aldi"
Ort: "Berlin"
Straße: ""
```
sicherlich nicht, da Aldi viele Filialen in Berlin unterhält und aus "Aldi" allein auch noch kein wirklich geschäftlicher Grund der Fahrt hervorgeht. Vorsicht wäre auch bei Angaben wie

```
Grund: "Besuch Herr Müller"
Ort: "Berlin"
Straße: "Heerstraße"
```
geboten, weil es a) auf der Berliner Heerstraße wohl zahlreiche Müllers gibt und b) die Heerstraße sich mit Hausnummern von 1 bis über 600 über 11 Kilometer erstreckt und es somit einen erheblichen Unterschied macht, ob Sie zum einen oder anderen Ende der Straße gefahren sind. Dagegen wird

```
Grund: "Hotel Schützenhof"
Ort: "Eitorf"
Straße: ""
```
durchaus ausreichend sein, schlicht weil es nur ein Hotel Schützenhof in Eitorf gibt und dieses somit präzise und eindeutig als Fahrtziel lokalisierbar ist.

### Bundesfinanzhof: Dienstwagenfahrer können Steuer mindern

Die FAZ berichtet: "Fahrer von Dienstwagen können Ausgaben für die private Nutzung ihres Autos steuerlich geltend machen. Das hat der Bundesfinanzhof in Grundsatzentscheidungen zu drei unterschiedlichen Fällen klargestellt (Az.: VI R 96/04; 57/06 und 59/06). Dies gilt jedoch nur für den Fall, dass die Mitarbeiter ein Fahrtenbuch führen. Dann können sie ihre Aufwendungen - etwa für Benzin oder für eine Beteiligung an den Anschaffungskosten des Firmenwagens - mit ihrer Steuerlast aus der privaten Nutzung des Fahrzeugs verrechnen.

Darf der Arbeitnehmer nämlich das Auto auch für private Zwecke nutzen, muss er den damit verbundenen geldwerten Vorteil als Arbeitslohn versteuern. Dabei kann er nun die Ausgaben im Rahmen seiner Einkommensteuerveranlagung als Werbungskosten geltend machen, wenn der Vorteil auf Grundlage des Einzelnachweises mit Hilfe eines Fahrtenbuchs bewertet werde, betonten die obersten Finanzrichter. Wird der geldwerte Vorteil dagegen pauschal in Höhe von 1 Prozent des Listenpreises ermittelt, können nur pauschale Nutzungsentgelte und damit vergleichbare Zuzahlungen zu den Anschaffungskosten berücksichtigt werden. Die selbstbezahlte Benzinrechnung darf jedoch nicht eingereicht werden."

### <span id="page-4-0"></span>BUNDESFINANZHOF: FAHRTENBUCH TROTZ KLEINERER MÄNGEL GÜLTIG

Der Bundesfinanzhof (BFH) hat entschieden, dass das Finanzamt nicht wegen kleiner Mängel das ganze Fahrtenbuch verwerfen und die 1%-Methode anwenden darf.

In dem aktuellen Urteilsfall (Urteil vom 10.04.08, VI R 38/06) hatte das Finanzamt moniert, dass in einem Jahr eine Fahrt, für die eine Tankrechnung vorlag, nicht aufgezeichnet wurde. In einem anderen Jahr bestand in zwei Fällen zwischen den Kilometerangaben lt. Fahrtenbuch und den Werkstattrechnungen Abweichungen. Die Folge: Nichtanerkennung des Fahrtenbuches und Besteuerung nach der 1%-Regelung. Der Autofahrer klagte mit Erfolg gegen das Finanzamt.

Nach Auffassung des BFH führen derartige Mängel nicht zur kompletten Verwerfung. Maßgeblich sei, ob trotz der Mängel noch eine hinreichende Gewähr für die Vollständigkeit und Richtigkeit der Angaben gegeben und der Nachweis des privat zu versteuernden Privatanteils an der Gesamtfahrleistung des Dienstwagens möglich sei.

Quelle: www.bundesfinanzhof.de

#### <span id="page-4-1"></span>CHI-QUADRAT-TEST

Nach einem Urteil des Finanzgerichts Münster ist die Anwendung des Chi-Quadrat-Tests auf Fahrtenbücher zulässig. Mit Hilfe dieses Tests können statistisch ungewöhnliche Zahlenverteilungen festgestellt werden. Da jeder bewußt oder unbewußt bestimmte Lieblingszahlen hat, weisen frei erfundene Kilometerangaben in

### Rechtliche Aspekte eines digitalen Fahrtenbuchs – INtex Publishing

Fahrtenbüchern nicht zu erwartende Zahlenhäufigkeiten auf. Also Vorsicht vor allzu viel "Phantasie". Mehr zum Test hier...

### <span id="page-5-0"></span>FAHRTENBUCH UND VERSCHWIEGENHEIT

Auch für Journalisten und Fotografen gilt: Rundfahrten sind im Fahrtenbuch mit Namen und Adressen anzugeben. Berufliche Reisen, die sich auf mehrere Tage erstrecken, dürfen nicht mit einer einmaligen Angabe "Mandantenbetreuung" oder dergleichen ins Fahrtenbuch eingetragen werden (Finanzgericht Hamburg, Urteil vom 17. Januar 2007, Aktenzeichen 8 K 74/06, der freie beruf 6/2007, Seite 28).

# <span id="page-5-1"></span>BFH: FAHRTENBUCH NUR BEI ZEITNAHEN UND NICHT OHNE WEITERES ABÄNDERBAREN EINTRAGUNGEN ORDNUNGSGEMÄß

Steuerpflichtige, denen von ihrem Arbeitgeber ein Firmenwagen zur Verfügung gestellt wird, den sie auch für private Fahrten nutzen dürfen, müssen den damit verbundenen geldwerten Vorteil als Arbeitslohn versteuern. Nach dem Einkommensteuergesetz wird der Vorteil monatlich pauschal mit 1 v.H. des Bruttolistenpreises bewertet. Alternativ können auch die auf die Privatnutzung entfallenden anteiligen Kosten angesetzt werden, wenn der Steuerpflichtige das Verhältnis der dienstlichen Fahrten zur Privatnutzung durch ein ordnungsgemäßes Fahrtenbuch nachweisen kann.

Mit Urteil vom 9. November 2005 VI R 27/05 hat der Bundesfinanzhof (BFH) nun entschieden, dass ein solcher Nachweis neben vollständigen und fortlaufenden Aufzeichnungen insbesondere auch voraussetzt, dass das Fahrtenbuch zeitnah geführt worden ist und dass es zu einem späteren Zeitpunkt nicht mehr ohne größeren Aufwand abgeändert werden kann. Aus diesem Grunde hat der BFH im Streitfall einem Fahrtenbuch die steuerliche Anerkennung versagt, das erst im Nachhinein anhand von losen Notizzetteln erstellt worden war.

BFH, Urteil vom 9. November 2005 Az.: VI R 27/05

(Fahrtenbuch aus losen Zetteln)

### <span id="page-5-2"></span>BFH URTEIL ZU FAHRTENBUCH MIT EXCEL

In einem weiteren Verfahren war streitig, ob der Ausdruck einer mit Hilfe eines Tabellenkalkulationsprogramms (im Streitfall: MS Excel) erzeugten Computerdatei den Anforderungen an ein ordnungsgemäßes Fahrtenbuch genügen kann. Der BFH hat diese Frage im Urteil vom 16. November 2005 VI R 64/04 für den Fall verneint, dass an dem bereits eingegebenen Datenbestand auf Grund der Funktionsweise der Software nachträgliche Veränderungen vorgenommen werden können, ohne dass deren Reichweite in der Datei selbst dokumentiert und offengelegt wird.

Urteil vom 16. November 2005 Az.: VI R 64/04

(Fahrtenbuch mit MS-Excel)

# <span id="page-5-3"></span>FAHRTENBUCH MIT EXCEL FÜHREN? BESSER MIT INTEX FAHRTENBUCH

### <span id="page-5-4"></span>EXCEL UND DIE ANFORDERUNGEN AN EIN ORDNUNGSGEMÄßES FAHRTENBUCH

Viele Autofahrer denken bei der digitalen Führung eines Fahrtenbuches sofort an die Tabellenkalkulation Excel. Da kann man schnell eine Tabelle erstellen, Fahrten eintragen und sich Kilometerstände sowie insgesamt gefahrene Kilometer ausrechnen lassen. Und wer so eine Tabelle nicht selbst erstellen kann, findet im Internet fertige Vorlagen zuhauf - auch aus seriösen Quellen. Was spricht also gegen die Führung des Fahrtenbuchs mit Excel und für ein spezielles Fahrtenbuchprogramm wie die Fahrtenbuch-Software von INtex?

Prüfen wir doch die Anforderungen an ein ordnungsgemäßes Fahrtenbuch am Beispiel von Excel im Detail.

## <span id="page-6-0"></span>DER EXCEL-CHECK

Das Bundesfinanzministerium hat Vorgaben gemacht, welche Angaben in einem Fahrtenbuch zu machen sind, dass die Finanzämter als vollständig ansehen sollen (Anforderungen des Finanzamts). Es ist mit Excel kein Problem, die erforderlichen Spalten anzulegen und die entsprechenden Eingaben zu machen.

Die Rechtsprechung legt an elektronische geführte Fahrtenbücher dieselben Anforderungen an, die auch an papiergeführte Fahrtenbücher gestellt werden. Erste Anforderung ist die chronologische Eintragung der Fahrten. Das ist mit Excel natürlich kein Problem, die Fahrten in der richtigen Reihenfolge einzutragen. Es wird aber aus Sicht der Richter zum Problem, dass Sie auch nachträglich Zeilen einfügen und Fahrten somit dazwischen schreiben können. Das geht im Papier-Fahrtenbuch nicht oder zumindest nicht, ohne dass man es sieht. Diverse Korrekturen etwa der Kilometerstände werden dann ja notwendig - sichtbare Streichungen und Überschreibungen wären die Folge. In Excel würde das aber niemand merken, was der Manipulation Tür und Tor öffnet. Gleiches gilt für das Streichen von Fehleinträgen - in Excel kann eine Zeile rückstandslos gelöscht werden, im Fahrtenbuch auf Papier würden Sie eine gestrichene Fahrt immer sehen.

Weiter wird eine lückenlose Führung des Fahrtenbuchs erwartet. Natürlich kann man das in Excel einhalten, allerdings kann man auch pfuschen, weil ja jederzeit nachträglich irgendwo Zeilen und damit Fahrten eingefügt werden können.

Schließlich will die Rechtsprechung, dass das Fahrtenbuch zeitnah geführt wird - spätestens nach einer Woche sollte die Fahrt eingetragen sein. Auch hier wieder gilt: Mit Excel durchaus machbar, aber eben auch manipulierbar. Den Eintragungen in einer Tabellenkalkulation ist nicht anzusehen, wann sie vorgenommen wurden. Und da man anders als beim Papierfahrtenbuch auch jederzeit ändern, ergänzen und löschen kann, ist die Führung eines Fahrtenbuches weit nach den Fahrten kein wirkliches Problem. Die zeitnahe Führung ist mit Excel also lange nicht so zwingend und im Zweifel nicht nachweisbar.

Weil die Richter beim Fahrtenbuch immer wieder Manipulation vermuten und definitiv ausschließen wollen, erlauben Sie Änderungen nur in protokollierter Form. Beim Papierfahrtenbuch geschieht dies automatisch dadurch, dass man jede Änderung und Ergänzung an Durchstreichungen und Drüber- und Drunterschreiben ohnehin leicht erkennen kann. Bei einer Software aber wird eine programmtechnische Protokollierung erwartet - wer hat wann was geändert? Wenn das aus dem Programm und/oder dem Ausdruck des Programms nicht hervorgeht, sind die Richter nicht zufrieden. Mit Excel haben Sie da keine Chance.

Ein mit Excel geführtes Fahrtenbuch wird aus diesen Gründen nie vom Finanzamt anerkannt werden, selbst wenn alle Eintragungen stimmig sein sollten und Sie sich keinerlei Manipulation schuldig machen. Ganz anders sieht es mit einer speziellen Software wie dem INtex Fahrtenbuch aus, denn hier sind die Anforderungen der Rechtsprechung durch entsprechende Programmierung berücksichtigt worden: Rechtskonformes digitales Fahrtenbuch ...

Hinweis: Diese Ausführungen gelten selbstverständlich auch für alle anderen Tabellenkalkulationsprogramme wie Numbers, Google Docs, OpenOffice, LibreOffice etc. Auch Fahrtenbuch-Aufzeichnungen in Kalendern, Textverarbeitungen, Datenbanken wie FileMaker, Access oder Bento werden nicht besser abschneiden.

### <span id="page-6-1"></span>BFH URTEIL ZU FAHRTENBUCH MIT EXCEL

In einem Verfahren vor dem Bundesfinanzhof war streitig, ob der Ausdruck einer mit Hilfe eines Tabellenkalkulationsprogramms (im Streitfall: MS Excel) erzeugten Computerdatei den Anforderungen an ein ordnungsgemäßes Fahrtenbuch genügen kann. Der BFH hat diese Frage im Urteil vom 16. November 2005 VI R 64/04 für den Fall verneint, dass an dem bereits eingegebenen Datenbestand auf Grund der Funktionsweise der Software nachträgliche Veränderungen vorgenommen werden können, ohne dass deren Reichweite in der Datei selbst dokumentiert und offengelegt wird.

### Rechtliche Aspekte eines digitalen Fahrtenbuchs – INtex Publishing

Urteil vom 16. November 2005 Az.: VI R 64/04

(Fahrtenbuch mit MS-Excel)

### <span id="page-7-0"></span>FAHRTENBÜCHER ALS PDF DATEIEN ABSPEICHERN ?

### <span id="page-7-1"></span>DAS PDF FORMAT IST NICHT UNBEDINGT ÄNDERUNGSSICHER

Immer häufiger werben Anbieter auch spezieller Fahrtenbuch-Software mit der Möglichkeit, Fahrtenbücher und Fahrtenbuchdaten im Adobe Acrobat PDF Format zu speichern, zu mailen, weiterzugeben und dauerhaft zu archivieren.

Was sich zunächst nach einer guten Idee und folgerichtigem Einsatz moderner digitaler Archivierungsmöglichkeiten anhört, könnte bei der nächsten Betriebsprüfung schnell zum Desaster werden. Das PDF Format ist nämlich ohne weiteres Zutun nicht änderungssicher, d.h. Daten in einer PDF Datei können unprotokolliert geändert werden, sind nicht manipulationssicher. Genau die Manipulations-Sicherheit aber verlangen Finanzbehörden und Rechtsprechung bei der digitalen Führung von Fahrtenbüchern.

Eine PDF Datei kann mit speziellen frei am Markt erhältlichen PDF Editoren jederzeit geändert werden, von der kleinen Korrektur bis hin zur Löschung ganzer Seiten. Zwar können PDF Dateien mit einem Passwort geschützt werden, wenn Sie aber das Passwort kennen, gibt es aus Sicht der Finanzbehörden nach wie vor keinen Schutz gegen Manipulation, weil man ja Ihnen und nicht unbekannten Dritten eine Manipulationsabsicht unterstellt.

Natürlich ist die Veränderung eines Fahrtenbuches im PDF Format mit wesentlich mehr Aufwand verbunden als die Änderung einer - ebenfalls nicht anerkennungsfähigen - Excel-Datei, sie ist aber möglich. Deshalb sollte man tunlichst auf die Speicherung von Fahrtenbuchdaten als Acrobat Datei verzichten.

Wir empfehlen: Speichern und archivieren Sie die änderungssichere Datenbankdatei von INtex Fahrtenbuch. Brennen Sie nach Abschluss eines Jahres, Programm und Datenbank auf eine CDROM. Das ist nachweislich nicht manipulierbar.

PDFs eines Fahrtenbuches können Sie für interne Zwecke - etwa die Kostenstellenauswertung, Buchführung oder Reisekostenabrechnung - verwenden. Für mehr aber auch nicht.

# <span id="page-7-2"></span>ABSOLUT RECHTSKONFORM. INTEX FAHRTENBUCH.

### <span id="page-7-3"></span>RECHTLICHE ANFORDERUNGEN

Die Rechtsprechung stellt bei der Bewertung von Fahrtenbuch-Software an die elektronische Variante die gleichen Anforderungen, die auch an ein papiergeführtes Fahrtenbuch gestellt werden. Dazu gehören insbesondere:

Chronologische Aufzeichnung: Die Eintragungen müssen in der Reihenfolge der Fahrten erfolgen. Ein "Dazwischenschreiben" ist nicht erlaubt und wird entsprechend von der INtex Fahrtenbuch-Software auch nicht ermöglicht.

Zeitnahe Aufzeichnung: Die Führung des Fahrtenbuchs hat möglichst zeitnah zu erfolgen, am besten täglich. Um die Zeitnähe beweisen zu können, schreibt das INtex Fahrtenbuch einen Zeitstempel mit.

Lückenlose Aufzeichnung: Ein Fahrtenbuch darf keine Lücken enthalten - diverse Erinnerungs- und Prüffunktionen in INtex Fahrtenbuch sorgen dafür, dass Sie möglichst nichts vergessen oder falsch eintragen.

Nichtänderbarkeit der Aufzeichnung: Ein Fahrtenbuch darf nicht einfach nach Gusto geändert werden, um Manipulationen vorzubeugen. Nur protokollierte Änderungen sind erlaubt, d.h. das Fahrtenbuch muß die

ursprünglichen Eintragungen und die Korrekturen gleichermaßen sichtbar machen. Das Löschen von Fahrten ist nicht erlaubt. Sie können aber Fahrten streichen. INtex Fahrtenbuch berücksichtigt diese Anforderungen, indem Änderungen nur protokolliert, d.h. im späteren Ausdruck sichtbar, durchgeführt werden können.

### <span id="page-8-0"></span>PROTOKOLLIERTE ÄNDERUNG

Archivierte Fahrten können ausschließlich protokolliert geändert werden:

Damit unterscheidet sich INtex Fahrtenbuch wesentlich von dem vom BFH bemängelten Microsoft Excel, denn dort können nach Belieben und jederzeit Daten geändert, ergänzt und gelöscht werden. Dies ist nach einer Fixierung der Daten in INtex Fahrtenbuch nicht möglich.

### <span id="page-8-1"></span>FAHRTEN STREICHEN

Komplette Falscheingaben können konform mit der Rechtsprechung nicht gelöscht, sondern nur gestrichen werden.

### <span id="page-8-2"></span>ZEITNAHE EINTRAGUNG

Zum Nachweis der zeitnahen Führung schreibt INtex Fahrtenbuch Datum und Zeit der Erfassung sichtbar und für den Anwender nicht änderbar mit. Dieser Zeitstempel ist nicht editierbar.

Tip für ganz Unsichere: Zum jederzeitigen und eindeutigen Nachweis der zeitnahen Führung des Fahrtenbuches können Sie dieses monatlich ausdrucken und abheften. Das mitgedruckte Datum belegt die Zeitnähe und gleichzeitig können Sie über den Ausdruck nachweisen, dass die Daten nicht manipuliert wurden.

### <span id="page-8-3"></span>FAZIT

Fazit: Auch eine Software wie INtex Fahrtenbuch darf nicht dazu "mißbraucht" werden, sozusagen aus dem "Nichts" heraus und nachträglich ein Fahrtenbuch künstlich zu generieren. Die Erfassung der Fahrten muß zeitnah, also möglichst am selben Tag erfolgen, lückenlos und in chronologisch richtiger Reihenfolge erfolgen.

Bei allem Formalismus sollten Sie aber bedenken, dass vor allem die inhaltliche Stimmigkeit des Fahrtenbuchs bei der Anerkennung von ausschlaggebender Bedeutung ist. Wenn Sie dem Finanzamt Glauben machen wollen, Sie hätten Australien auf dem Landweg erreicht, dann wird das nicht klappen, gleichgültig wie formal richtig der Eintrag ins Fahrtenbuch erfolgt ist. Und hat der Prüfer beim Finanzamt erstmal eine oder mehrere inhaltliche Unstimmigkeiten entdeckt, können Sie sicher sein, dass auch die formal penibilste Führung des Fahrtenbuchs nicht mehr zur Anerkennung durch die Behörde führt.